## 接続ユニット WJ-HDC20

#### 概要

本機は、別売のレコーダー本体 (DG-ND200 など)で画像を録画したリムーバブル・ハードディスクドライ ブ(大容量記憶装置の1つです。以下、HDD)を取り出し、パーソナルコンピュータ(以下、PC)の USB ポ ートに接続して、映像を再生するための接続インターフェース・ユニットです。 映像の再生は付属の CD-ROM に納められている HDD Viewer で行います。HDD Viewer では、日時やそのほか の条件で検索して再生、静止画像の保存および印刷ができます。また、HDD のメンテナンスとして、HDD の 検査処理もできます。

# 仕様

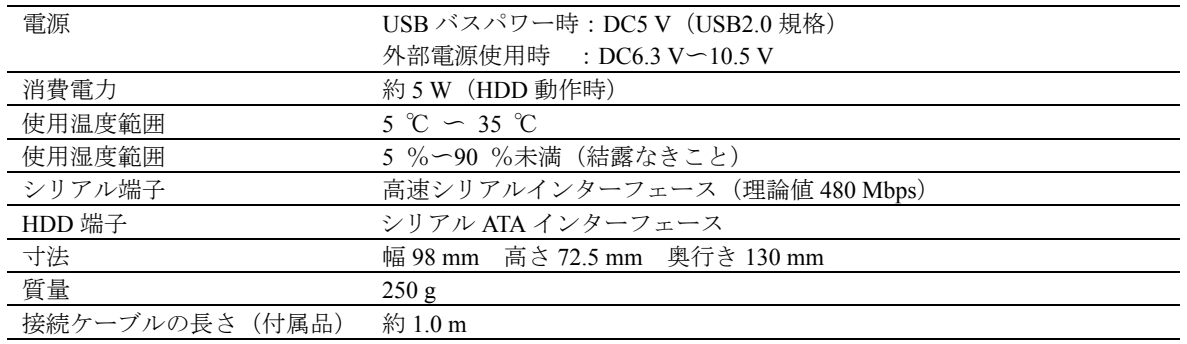

※HDD は別売りです。購入は販売店にご相談ください。

## 付属品

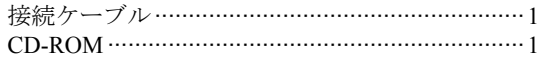

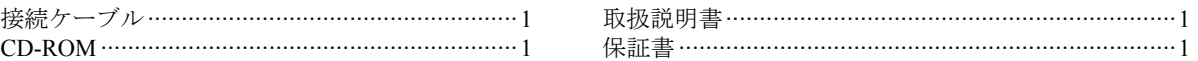

### **PC** 環境

本ソフトウェアは以下のシステム環境を持つ PC にインストールできます。

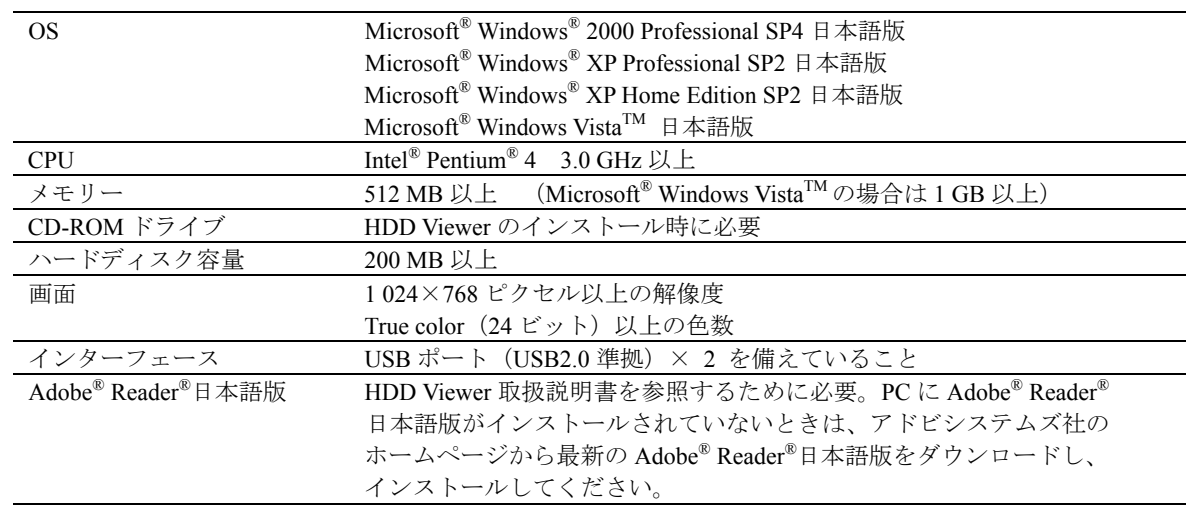

 ※HDD Viewer のインストールや起動は、管理者権限を持つユーザーで行ってください。 管理者権限を持つユーザー以外のユーザーがインストールまたは起動した場合の動作は保証しません。

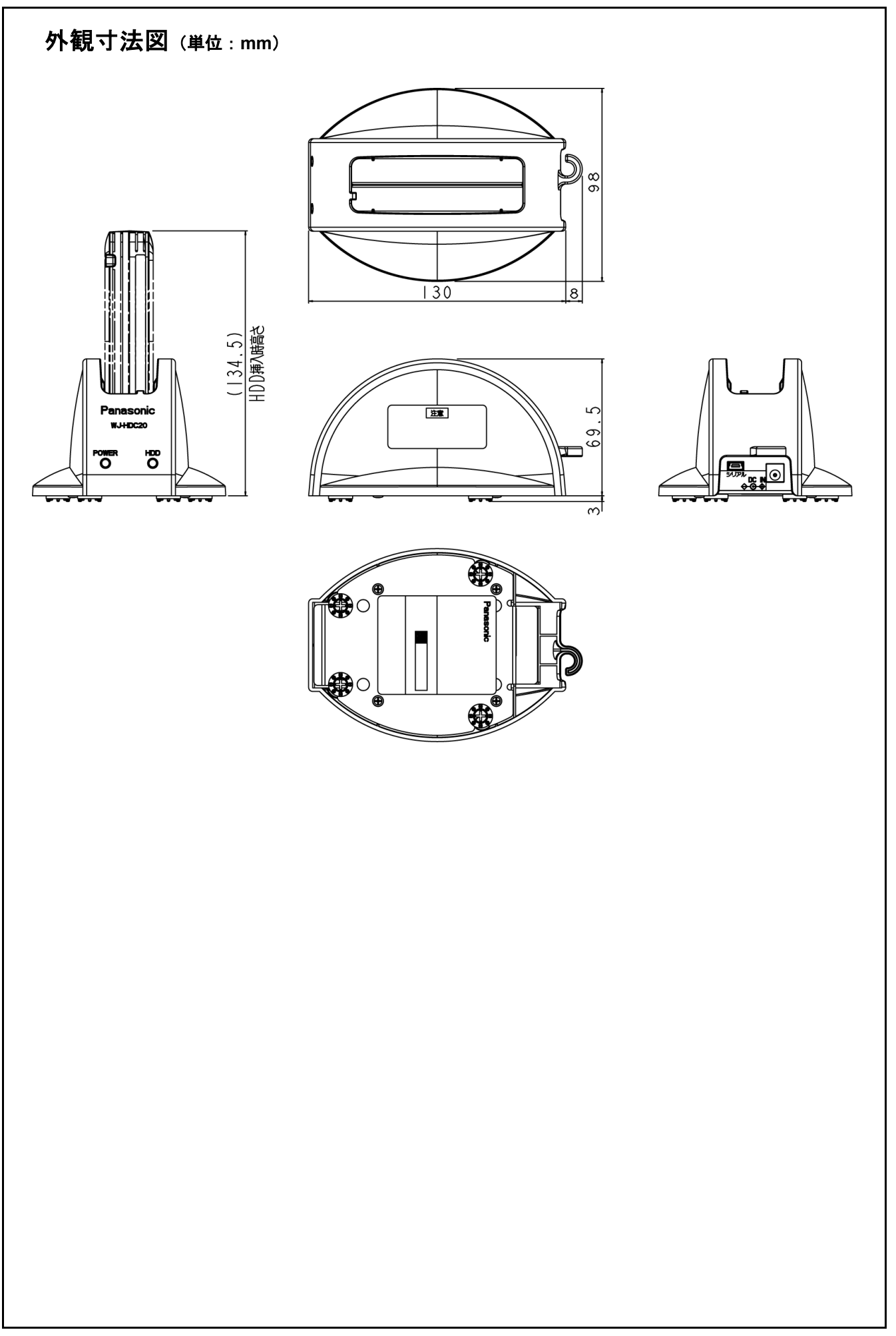